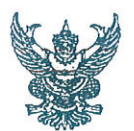

#### บันทึกข้อความ

ี**ส่วนราชการ** สำนักควบคุม ป้องกันและบำบัดโรคสัตว์ โทร. ๐ ๒๖๕๓ ๔๔๑๒

วันที่ 001 มีนาคม ๒๕๖๓

เรื่อง แนวทางการรายงาน กคร.๓. และ กคร.๓ เฉพาะกิจ ในระบบ E-smart surveillance

เรียน ปศุสัตว์เขต ๑ – ๙

 $\n *n*$   $\n *n*$   $\n *o*$ 

ตามที่สำนักควบคุม ป้องกันและบำบัดโรคสัตว์ ได้จัดประชุมทางไกลผ่านระบบGin conference โดยมีปศุสัตว์เขต ๑ - ๙ และปศุสัตว์จังหวัดทุกจังหวัดเข้าร่วม เพื่อชี้แจงแผนงาน ติดตาม และรับทราบปัญหา อุปสรรคในการดำเนินการด้านสุขภาพสัตว์ เมื่อวันที่ ๑๗ มีนาคม ๒๕๖๒ โดยมีประเด็นสำคัญเกี่ยวข้องกับการ รายงาน กคร.๓ และกคร.๓ เฉพาะกิจ สำนักควบคุม ป้องกันและบำบัดโรคสัตว์ขอสรุปแนวทางการรายงาน ดังนี้

๑. รายงานจำนวนสัตว์ป่วย – ตายสรุปในแต่ละช่วงสัปดาห์ ได้แก่ วันที่ ๑ – ๗, ๘ - ๑๕, ๑๖ - ๒๒ และ ๒๓ – วันสิ้นเดือน รายงานเป็นรายหมู่บ้านใน กคร.๓ ของระบบ E-smart surveillance ให้ เป็นปัจจุบันภายใน ๓ วันหลังจากวันสุดท้ายของช่วงสัปดาห์ ในกรณีที่ข้อมูลไม่เป็นปัจจุบัน อนุโลมให้บันทึก ข้อมูลย้อนหลังให้แล้วเสร็จภายใน ๓๑ มีนาคม ๒๕๖๓ นี้

๒. รายงาน กคร.๓ รายสัปดาห์ ในระบบ E-smart surveillance รายงานสัตว์ป่วย–ตายใหม่ ให้ตัวเลขสอดคล้องกับ กคร.๓ เฉพาะกิจต่อเนื่อง จนไม่มีสัตว์ป่วย–ตายใหม่อีก ๔ สัปดาห์ สถานะในระบบจึง จะเปลี่ยนเป็นสถานะโรคสงบ

๓. หลักเกณฑ์การใช้แบบ กคร.๓ เฉพาะกิจ เป็นรายวัน ต้องดำเนินการเพิ่มเติมร่วมไปกับ กคร.๓ รายสัปดาห์ ได้แก่ ๑) มีการระบาดในโคนม ๒) มีการระบาดในโคเนื้อในพื้นที่เลี้ยงโคนม ๓) มีการ ระบาดในโคเนื้อขยายพื้นที่หมู่บ้านมากกว่า ๑ หมู่บ้าน ๔) มีการระบาดของโรคคอบวม

๔. ขอเปลี่ยนแปลงช่องทางการส่งรายงาน กคร.๓ เฉพาะกิจ จากเดิมให้ส่งทางไปรษณีย์ อิเล็กทรอนิกส์dcontrol5@dld.go.th เป็นการแนบไฟล์ชนิดMicrosoftexcelในระบบ E-smartsurveillance ส่วนจัดการข้อมูลบันทึกภาวะการณ์ระบาดของโรค กคร.๓ (กคร.๓) ด้านล่าง โดยรายงานทุกวันจนไม่พบสัตว์ ป่วย - ตายใหม่รายวัน

้ทั้งนี้รายละเอียดการรายงานในข้อ ๑ - ๔ และแบบฟอร์ม กคร.๓ เฉพาะกิจ สามารถดาวน์โหลด ได้ที่ ส่วนดาวน์โหลดเอกสารหน้าเว็บไซต์ www.esmartsur.net หรือคิวอาร์โค้ดที่ปรากฏด้านท้ายหนังสือนี้

จึงเรียนมาเพื่อโปรดทราบ

(นายธนวัฒน์ พันธุ์สนิท) ผู้อำนวยการสำนักควบคุม ป้องกันและบำบัดโรคสัต**ว์** 

QR CODE

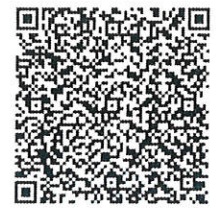

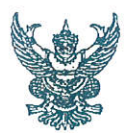

#### บันทึกข้อความ

<mark>ส่วนราชการ<sub>…… สำนั</mark>กควบคุม ป้องกันและบำบัดโรคสัตว์…. โทร. ๐ ๒๖๕๓ ๔๔๑๒</mark></sub> 

วันที่ 00 มีนาคม ๒๕๖๓

เรื่อง แนวทางการรายงาน <u>กคร.๓. และ กคร.๓ เฉพาะกิจ ในระบบ E-smart surveillance</u>

เรียน ปศุสัตว์จังหวัดทุกจังหวัด

ตามที่สำนักควบคุม ป้องกันและบำบัดโรคสัตว์ ได้จัดประชุมทางไกลผ่านระบบGin conference โดยมีปศุสัตว์เขต ๑ - ๙ และปศุสัตว์จังหวัดทุกจังหวัดเข้าร่วม เพื่อชี้แจงแผนงาน ติดตาม และรับทราบปัญหา อุปสรรคในการดำเนินการด้านสุขภาพสัตว์ เมื่อวันที่ ๑๗ มีนาคม ๒๕๖๒ โดยมีประเด็นสำคัญเกี่ยวข้องกับการ รายงาน กคร.๓ และกคร.๓ เฉพาะกิจ สำนักควบคุม ป้องกันและบำบัดโรคสัตว์ขอสรุปแนวทางการรายงาน ดังนี้

ด. รายงานจำนวนสัตว์ป่วย - ตายสรุปในแต่ละช่วงสัปดาห์ ได้แก่วันที่ ๑ - ๗, ๘ - ๑๕, ึด๖ - ๒๒ และ ๒๓ – วันสิ้นเดือน รายงานเป็นรายหมู่บ้านใน กคร.๓ ของระบบ E-smart surveillance ให้ เป็นปัจจุบันภายใน ๓ วันหลังจากวันสุดท้ายของช่วงสัปดาห์ ในกรณีที่ข้อมูลไม่เป็นปัจจุบัน อนุโลมให้บันทึก ข้อมูลย้อนหลังให้แล้วเสร็จภายใน ๓๑ มีนาคม ๒๕๖๓ นี้

๒. รายงาน กคร.๓ รายสัปดาห์ ในระบบ E-smart surveillance รายงานสัตว์ป่วย-ตายใหม่ ให้ตัวเลขสอดคล้องกับ กคร.๓ เฉพาะกิจต่อเนื่อง จนไม่มีสัตว์ป่วย–ตายใหม่อีก ๔ สัปดาห์ สถานะในระบบจึง จะเปลี่ยนเป็นสถานะโรคสงบ

.๓. หลักเกณฑ์การใช้แบบ กคร.๓ เฉพาะกิจ เป็นรายวัน ต้องดำเนินการเพิ่มเติมร่วมไปกับ ึกคร.๓ รายสัปดาห์ ได้แก่ ๑) มีการระบาดในโคนม ๒) มีการระบาดในโคเนื้อในพื้นที่เลี้ยงโคนม ๓) มีการ ระบาดในโคเนื้อขยายพื้นที่หมู่บ้านมากกว่า ๑ หมู่บ้าน ๔) มีการระบาดของโรคคอบวม

๔. ขอเปลี่ยนแปลงช่องทางการส่งรายงาน กคร.๓ เฉพาะกิจ จากเดิมให้ส่งทางไปรษณีย์ อิเล็กทรอนิกส์dcontrol5@dld.go.th เป็นการแนบไฟล์ชนิดMicrosof texcelในระบบ E-smart surveillance ส่วนจ*ัดการข้อมูลบันทึกภาวะการณ์ระบาดของโรค กคร.๓ (กคร.๓)* ด้านล่าง โดยรายงานทุกวันจนไม่พบ สัตว์ป่วย - ตายใหม่รายวัน

ทั้งนี้รายละเอียดการรายงานในข้อ ๑ - ๔ และแบบฟอร์ม กคร.๓ เฉพาะกิจ สามารถดาวน์โหลด ได้ที่ ส่วนดาวน์โหลดเอกสารหน้าเว็บไซต์ www.esmartsur.net หรือคิวอาร์โค้ดที่ปรากฏด้านท้ายหนังสือนี้

จึงเรียนมาเพื่อโปรดทราบและดำเนินการต่อไป

(นายธนวัฒน์ พันธุ์สนิท) ผู้อำนวยการสำนักควบคุม ป้องกันและบำบัดโรคสัตว์

QR CODE

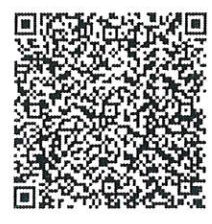

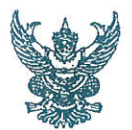

#### ำเันทึกข้อความ

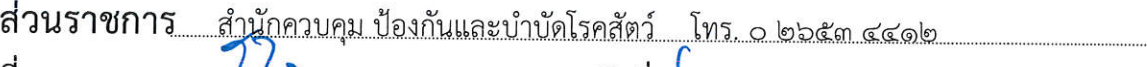

วันที่ **om** มีน<u>าคม ๒๕๖๓</u>  $\bar{\mathfrak{N}}$  nu oboo.oc/ $\mathfrak{h}.66$ )

เรื่อง แนวทางการรายงาน กคร.๓. และ กคร.๓ เฉพาะกิจ ในระบบ E-smart surveillance

#### เรียน ปศุสัตว์พื้นที่กรุงเทพมหานคร

ตามที่สำนักควบคุม ป้องกันและบำบัดโรคสัตว์ ได้จัดประชุมทางไกลผ่านระบบGin conference โดยมีปศุสัตว์เขต ๑ - ๙ และปศุสัตว์จังหวัดทุกจังหวัดเข้าร่วม เพื่อชี้แจงแผนงาน ติดตาม และรับทราบปัญหา อุปสรรคในการดำเนินการด้านสุขภาพสัตว์ เมื่อวันที่ ๑๗ มีนาคม ๒๕๖๒ โดยมีประเด็นสำคัญเกี่ยวข้องกับการ รายงาน กคร.๓ และกคร.๓ เฉพาะกิจ สำนักควบคุม ป้องกันและบำบัดโรคสัตว์ขอสรุปแนวทางการรายงาน ดังนี้

๑. รายงานจำนวนสัตว์ป่วย – ตายสรุปในแต่ละช่วงสัปดาห์ ได้แก่ วันที่ ๑ – ๗, ๘ - ๑๕, ๑๖ - ๒๒ และ ๒๓ – วันสิ้นเดือน รายงานเป็นรายหมู่บ้านใน กคร.๓ ของระบบ E-smart surveillance ให้ เป็นปัจจุบันภายใน ๓ วันหลังจากวันสุดท้ายของช่วงสัปดาห์ ในกรณีที่ข้อมูลไม่เป็นปัจจุบัน อนุโลมให้บันทึก ข้อมูลย้อนหลังให้แล้วเสร็จภายใน ๓๑ มีนาคม ๒๕๖๓ นี้

๒. รายงาน กคร.๓ รายสัปดาห์ ในระบบ E-smart surveillance รายงานสัตว์ป่วย–ตายใหม่ ให้ตัวเลขสอดคล้องกับ กคร.๓ เฉพาะกิจต่อเนื่อง จนไม่มีสัตว์ป่วย–ตายใหม่อีก ๔ สัปดาห์ สถานะในระบบจึง จะเปลี่ยนเป็นสถานะโรคสงบ

๓. หลักเกณฑ์การใช้แบบ กคร.๓ เฉพาะกิจ เป็นรายวัน ต้องดำเนินการเพิ่มเติมร่วมไปกับ กคร.๓ รายสัปดาห์ ได้แก่ ๑) มีการระบาดในโคนม ๒) มีการระบาดในโคเนื้อในพื้นที่เลี้ยงโคนม ๓) มีการ ระบาดในโคเนื้อขยายพื้นที่หมู่บ้านมากกว่า ๑ หมู่บ้าน ๔) มีการระบาดของโรคคอบวม

๔. ขอเปลี่ยนแปลงช่องทางการส่งรายงาน กคร.๓ เฉพาะกิจ จากเดิมให้ส่งทางไปรษณีย์ อิเล็กทรอนิกส์dcontrol5@dld.go.th เป็นการแนบไฟล์ชนิดMicrosoft excelในระบบ E-smart surveillance ส่วน*จัดการข้อมูลบันทึกภาวะการณ์ระบาดของโรค กคร.๓ (กคร.๓) ด้*านล่าง โดยรายงานทุกวันจนไม่พบสัตว์ ป่วย - ตายใหม่รายวัน

ทั้งนี้รายละเอียดการรายงานในข้อ ๑ - ๔ และแบบฟอร์ม กคร.๓ เฉพาะกิจ สามารถดาวน์โหลด ได้ที่ ส่วนดาวน์โหลดเอกสารหน้าเว็บไซต์ www.esmartsur.net หรือคิวอาร์โค้ดที่ปรากฏด้านท้ายหนังสือนี้

จึงเรียนมาเพื่อโปรดทราบและดำเนินการต่อไป

(นายธนวัฒน์ พันธุ์สนิท) ผู้อำนวยการสำนักควบคุม ป้องกันและบำบัดโรคสัตว**์** 

QR CODE

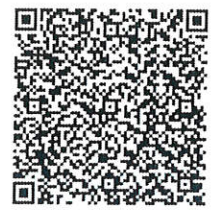

### สำเนาคู่ฉบับ

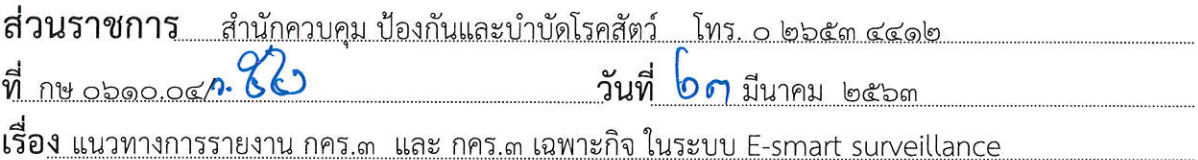

เรียน ปศุสัตว์เขต ๑ – ๙/ ปศุสัตว์จังหวัดทุกจังหวัด และปศุสัตว์พื้นที่กรุงเทพมหานคร

ตามที่สำนักควบคุม ป้องกันและบำบัดโรคสัตว์ ได้จัดประชุมทางไกลผ่านระบบGin conference โดยมีปศุสัตว์เขต ๑ - ๙ และปศุสัตว์จังหวัดทุกจังหวัดเข้าร่วม เพื่อชี้แจงแผนงาน ติดตาม และรับทราบปัญหา อุปสรรคในการดำเนินการด้านสุขภาพสัตว์ เมื่อวันที่ ๑๗ มีนาคม ๒๕๖๒ โดยมีประเด็นสำคัญเกี่ยวข้องกับการ รายงาน กคร.๓ และกคร.๓ เฉพาะกิจ สำนักควบคุม ป้องกันและบำบัดโรคสัตว์ขอสรุปแนวทางการรายงาน ดังนี้

๑. รายงานจำนวนสัตว์ป่วย - ตายสรุปในแต่ละช่วงสัปดาห์ ได้แก่ วันที่ ๑ - ๗, ๘ - ๑๕, ๑๖ - ๒๒ และ ๒๓ – วันสิ้นเดือน รายงานเป็นรายหมู่บ้านใน กคร.๓ ของระบบ E-smart surveillance ให้ เป็นปัจจุบันภายใน ๓ วันหลังจากวันสุดท้ายของช่วงสัปดาห์ ในกรณีที่ข้อมูลไม่เป็นปัจจุบัน อนุโลมให้บันทึก ข้อมูลย้อนหลังให้แล้วเสร็จภายใน ๓๑ มีนาคม ๒๕๖๓ นี้

๒. รายงาน กคร.๓ รายสัปดาห์ ในระบบ E-smart surveillance รายงานสัตว์ป่วย-ตายใหม่ ให้ตัวเลขสอดคล้องกับ กคร.๓ เฉพาะกิจต่อเนื่อง จนไม่มีสัตว์ป่วย–ตายใหม่อีก ๔ สัปดาห์ สถานะในระบบจึง จะเปลี่ยนเป็นสถานะโรคสงบ

.๓. หลักเกณฑ์การใช้แบบ กคร.๓ เฉพาะกิจ เป็นรายวัน ต้องดำเนินการเพิ่มเติมร่วมไปกับ ึกคร.๓ รายสัปดาห์ ได้แก่ ๑) มีการระบาดในโคนม ๒) มีการระบาดในโคเนื้อในพื้นที่เลี้ยงโคนม ๓) มีการ ระบาดในโคเนื้อขยายพื้นที่หมู่บ้านมากกว่า ๑ หมู่บ้าน ๔) มีการระบาดของโรคคอบวม

๔. ขอเปลี่ยนแปลงช่องทางการส่งรายงาน กคร.๓ เฉพาะกิจ จากเดิมให้ส่งทางไปรษณีย์ อิเล็กทรอนิกส์dcontrol5@dld.go.th เป็นการแนบไฟล์ชนิดMicrosoft excelในระบบ E-smart surveillance ้ส่วนจ*ัดการข้อมูลบันทึกภาวะการณ์ระบาดของโรค กคร.๓ (กคร.๓)* ด้านล่าง โดยรายงานทุกวันจนไม่พบ สัตว์ป่วย - ตายใหม่รายวัน

ทั้งนี้รายละเอียดการรายงานในข้อ ๑ - ๔ และแบบฟอร์ม กคร.๓ เฉพาะกิจ สามารถดาวน์โหลด ได้ที่ ส่วนดาวน์โหลดเอกสารหน้าเว็บไซต์ www.esmartsur.net หรือคิวอาร์โค้ดที่ปรากฏด้านท้ายหนังสือนี้

จึงเรียนมาโปรดทราบและดำเนินการต่อไป

(นายธนวัฒน์ พันธุ์สนิท) ผู้อำนวยการสำนักควบคุม ป้องกันและบำบัดโรคสัตว์

OR CODE

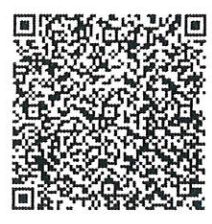

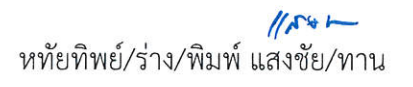

# **แนวทางการรายงาน**

# **กคร.3 และ กคร.3(เฉพาะกิจ)**

กลุ ่มระบาดวิทยาทางสัตวแพทย์

# **อัพเดทสถานการณ์โรคระบาดสัตว์ได้อย่างไรบ้าง**

- 1. รายงานสัปดาห์ละครั้ง
- 2. จํานวนสัตว์ป่ วย ตาย แต่ละสัปดาห์ได้จาก

จํานวนป่ วย-ตายแต่ละวันรวมกนั

- 3. รายงานเป็นหมู่
- **4. การปิ ดเคส =>** ไม่มีสัตว์ป่ วย ตายใหม่

ี ติดต่อกัน 4 สัปดาห์

 $^{\star\star\star}$  โดยกรอก กคร $.3$  ต่ออีก  $4$  สัปดาห์ โดยใส่ ป่วยและตายใหม่ เป็น  $\boldsymbol{0}$   $\left($ ห้ามเว้นว่าง $\right)$ 

### **รายสัปดาห์ = กคร.3 รายวัน = กคร.3 เฉพาะกิจ**

- 1. มีการระบาดในโคนม
- 2. มีการระบาดในโคเนื อในพื ้นที่เลี้ ยงโคนม
- $\,$ 3. มีการระบาดในโคเนื้อโดยขยายหมู่บ้านมากกว่า 1 หมู่
- 4. มีการระบาดของโรคเฮโมฯ
- จนกว่าไม่พบสัตว์ป่วยใหม่
- $\star$  วิธีรายงาน = แนบไฟล์ ด้านล่าง กคร. $3$  โดยชื่อไฟล์ ห้าม<mark>ซ้ำกัน</mark>

# **การปิ ดเคส ในระบบ** E-smartsur.net

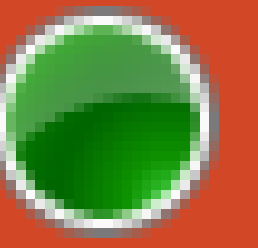

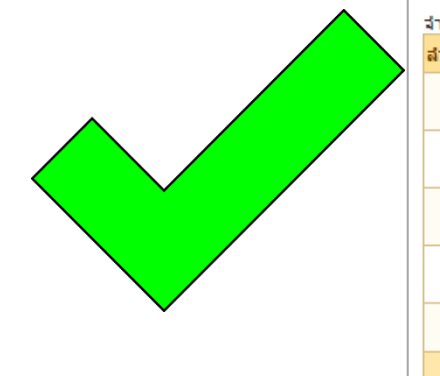

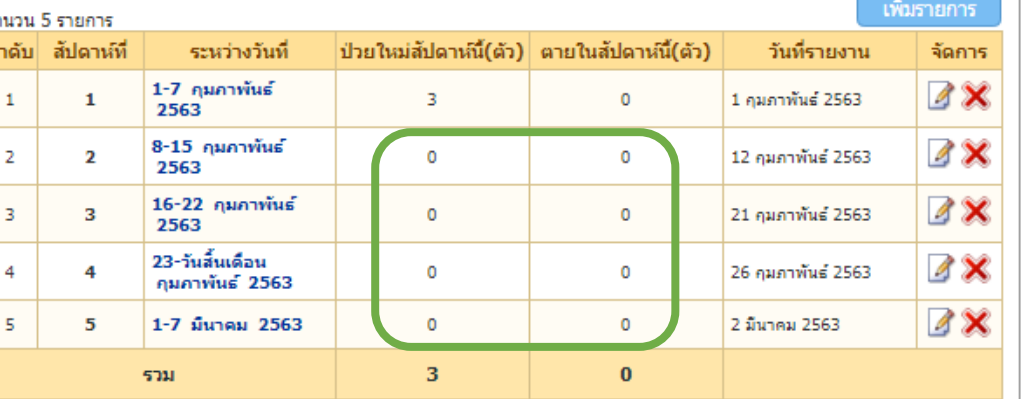

#### **สถานะ**

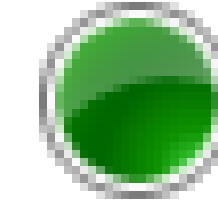

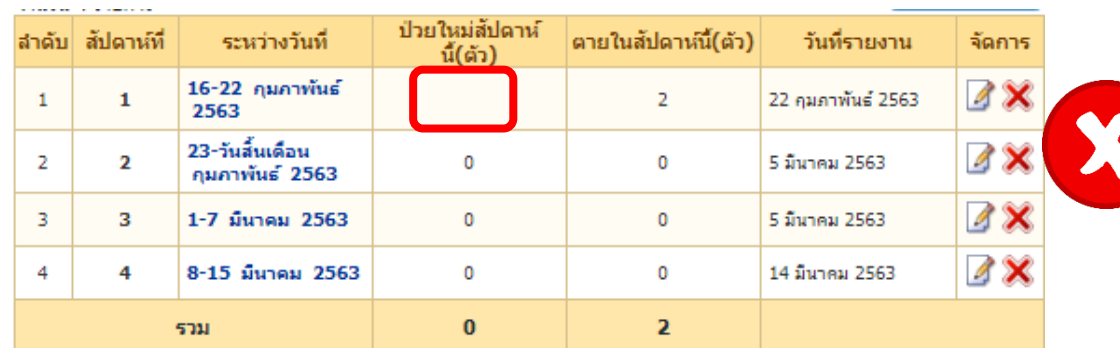

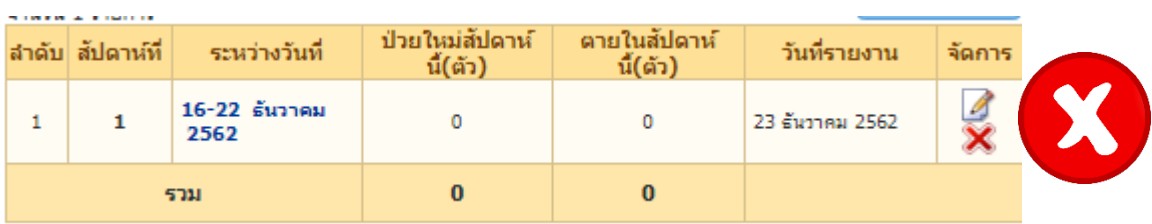

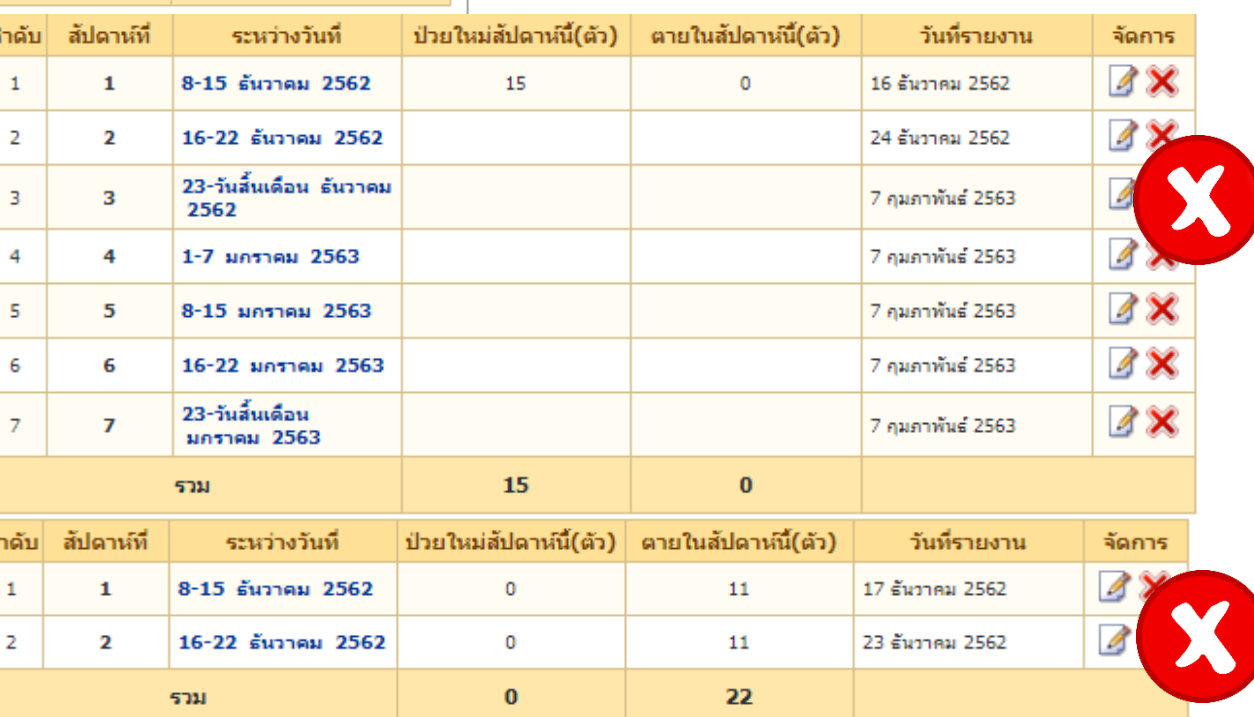

# **การแนบไฟล์ กคร. 3 เฉพาะกิจ ในระบบ** E-smartsur.net **ส่วน กคร. 3**

# 1. คลิกที่ กคร. 3

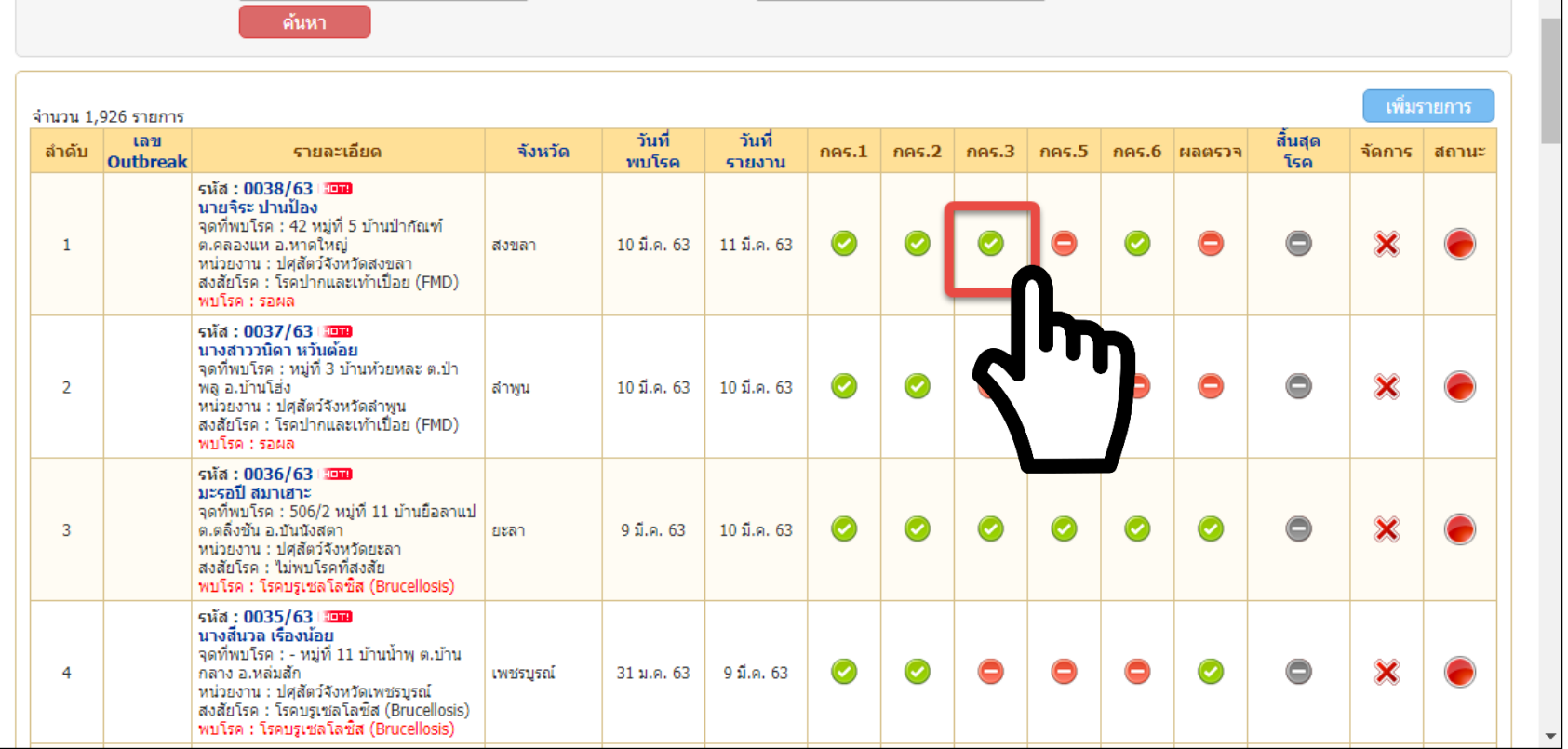

## **การแนบไฟล์ กคร. 3 เฉพาะกิจ ในระบบ** E-smartsur.net **ส่วน กคร. 3**

- 2. ไปที่หัวข้อแนบไฟล์
- 3. คลิกที่เลือกไฟล์
- 4.ให้แนบไฟล์ กรค.3 เฉพาะก ิจทุกวัน *โดยชื่อแต่ละ ไฟล์จะต้องไม่ซํ้ากัน*
- ${\mathsf 5}.$  คลิกเพิ่มข้อมูล

*6. ทุกสัปดาห์จะต้อง สร ปจํานวนสัตว์ป่ วย ตายเพิ่มใส่ ุ ในกคร. 3 เป็ นรายสัปดาห์ด้วย*

จัดการข้อมูลบันทึกภาวการณ์ระบาดของโรค กคร.3

สำหรับแสดงรายการข้อมูลบันทึกภาวการณ์ระบาดของโรค กคร.3

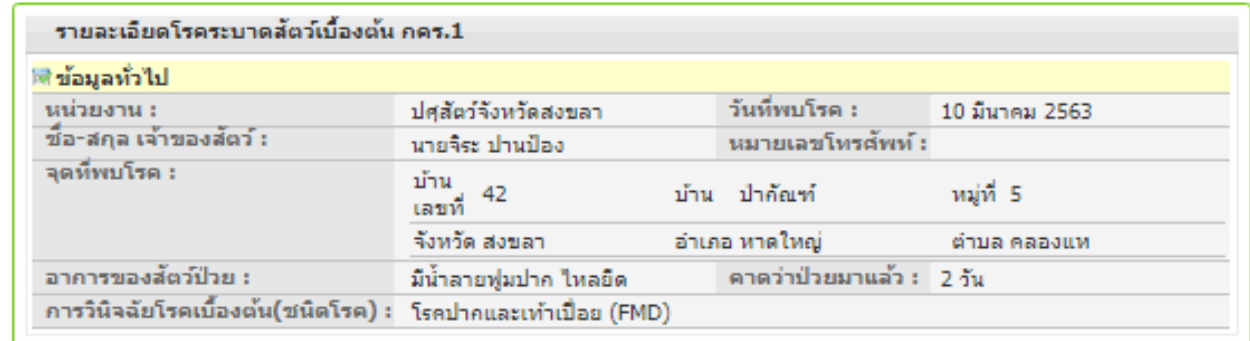

ื้∎ลักานะควบคุมโรค

์ คลับหน้ารายงานโรค **ด**รายละเอียด คคร

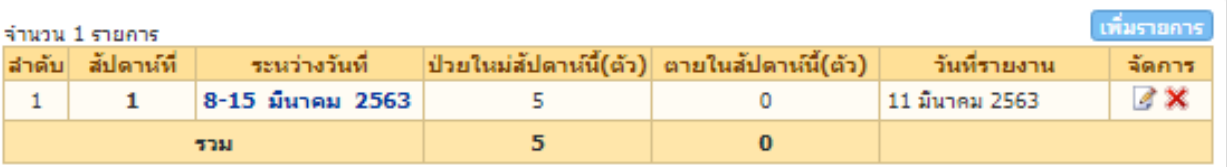

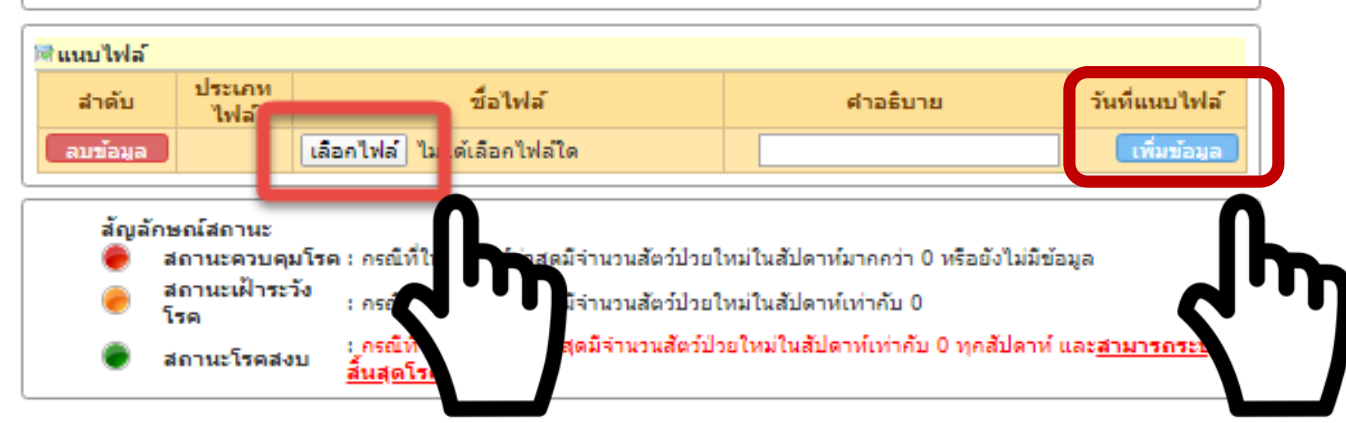

**ติดต่อสอบถาม การรายงานโรคในระบบ** E-smartsur.net

# **กล่มระบาดวิทยาทางสัตวแพทย์**

# **E- mail : [dwarroom@dld.go.th](mailto:dwarroom@dld.go.th)**

# **โทร 02 653 4444 ต่อ 4142**